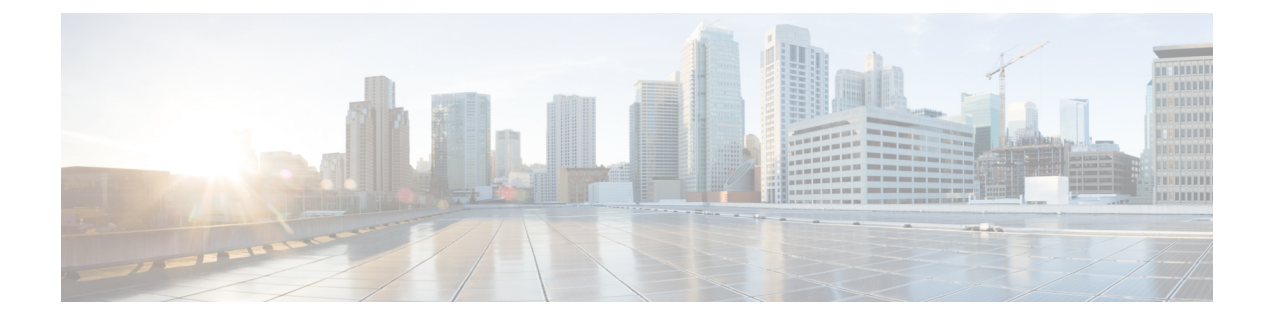

## **show prepaid**

This chapter describes the output of the **show prepaid** command.

- show prepaid 3gpp2 [statistics,](#page-0-0) on page 1
- show prepaid wimax statistics [asngw-service,](#page-1-0) on page 2

## <span id="page-0-0"></span>**show prepaid 3gpp2 statistics**

**Table 1: show prepaid 3gpp2 statistics Command Output Descriptions**

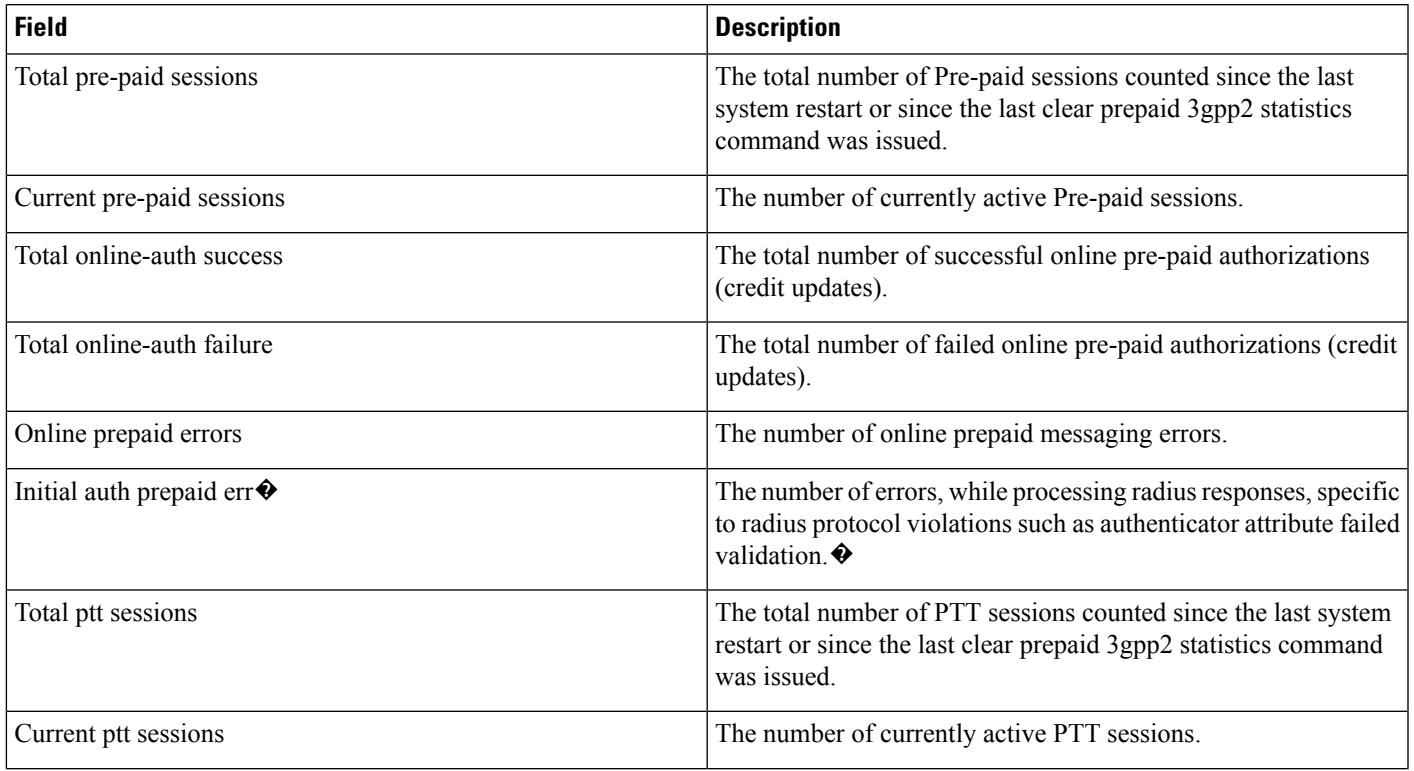

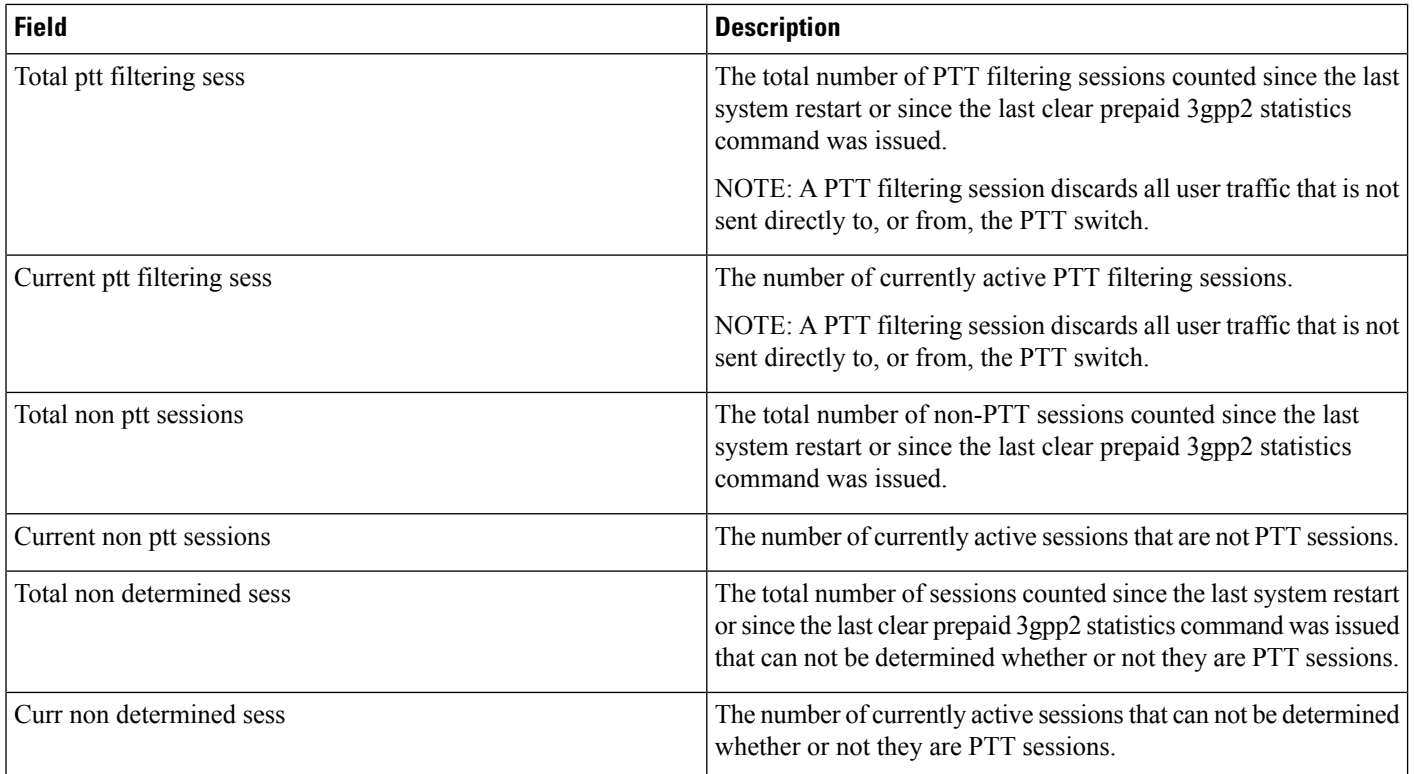

## <span id="page-1-0"></span>**show prepaid wimax statistics asngw-service**

**Table 2: show prepaid wimax statistics asngw-service Command Output Descriptions**

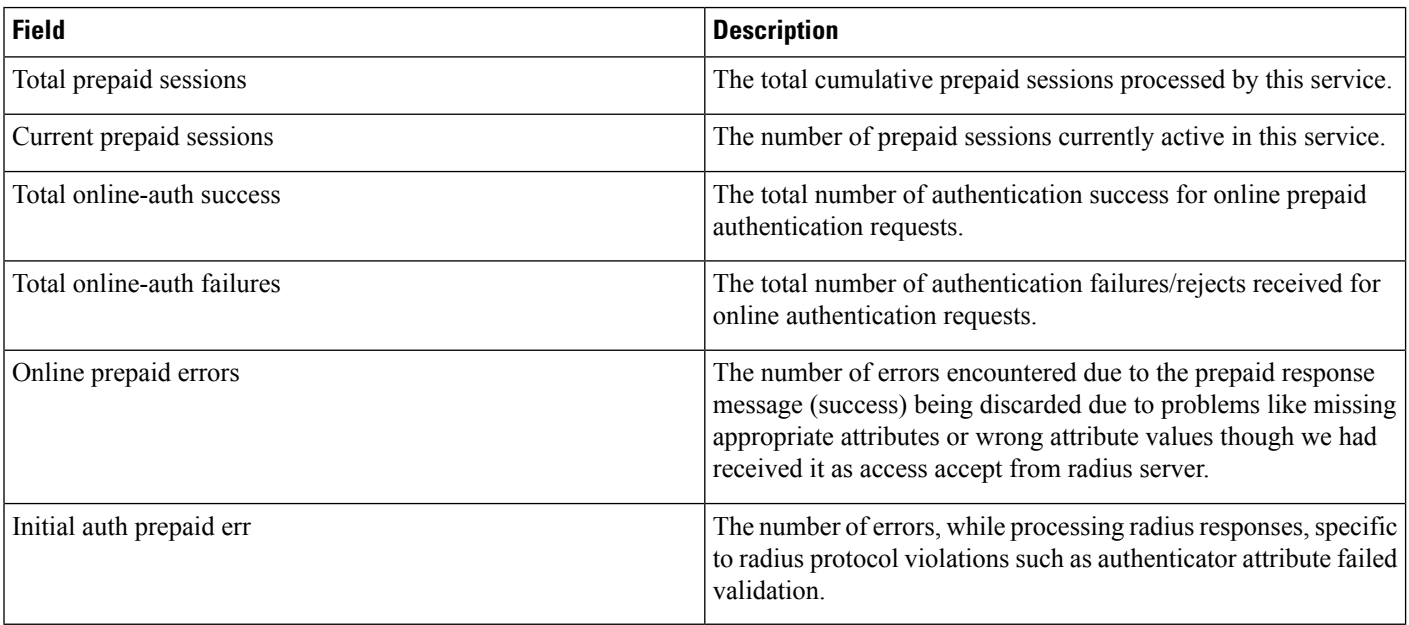